# **Radioactive decay: modelling in Excel www.lepla.eu**

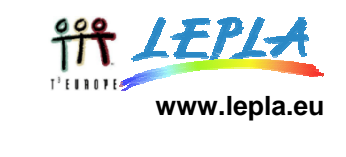

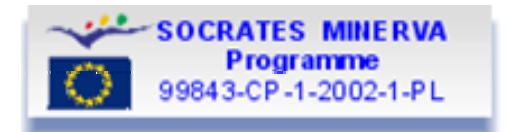

A simple example of exponential decay in physics is radioactive decay. Exactly when a particular radioactive nuclei will decay cannot be predicted, but for a given material we can say that an individual nuclei has a probability λ (called the decay constant) of decaying in unit time.

### **Content:**

- Theory of Exponential Decay
- Half-life
- Solution in Excel

## **Theory of Exponential Decay**

A simple example of exponential decay in physics is radioactive decay. Exactly when a particular radioactive nucleus will decay cannot be predicted, but for a given material we can say that an individual nucleus has a probability  $\lambda$  (called the decay constant) of decaying in unit time. Thus if we have *N* radioactive nuclei at time *t* then we expect the change in the number of nuclei, *dN*, in a short time *dt* to be given by

$$
dN=-\lambda\cdot Ndt
$$

where the negative sign indicates that the number of radioactive nuclei is decreasing. We can rewrite the above as a differential equation:

$$
\frac{dN}{dt} = -\lambda \cdot N
$$

Hence if there are  $N_0$  radioactive nuclei present at the start of a period of observation (time *t* = 0) and *N* radioactive nuclei present at time *t*:

$$
\int_{N_0}^{N} \frac{dN}{N} = -\lambda \int_{0}^{t} dt
$$

Remembering that the integral of *1/x* is the natural logarithm of *x* yields:

$$
\ln(N) - \ln(N_0) = -\lambda \cdot t
$$

Now from the laws of logarithms *ln(A/B) = ln(A) - ln(B),* so:

$$
\ln\left(\frac{N}{N_0}\right) = -\lambda \cdot t
$$

Thus:

 $N = N_0 \cdot e^{-\lambda t}$ 

Both *N* and *N0* are numbers of atoms and so are dimensionless, whilst the dimension of *t* is seconds, hence  $\lambda$  must have a dimension of s<sup>-1</sup>.

#### **Half life**

The half-life,  $T_{1/2}$ , is the time required for the number of radioactive nuclei to decrease to one-half of the initial value N<sub>0</sub> to obtain an expression for the half-life we set  $N = \frac{1}{2}N_0$  and set  $t = T_{1/2}$  in equation 1. Cancelling the common term of N<sub>0</sub> and taking logarithms gives

$$
T_{\frac{1}{2}} = \frac{\ln 2}{\lambda}
$$

Radioactive nuclei are usually specified in terms of their half-life, rather than the value of their decay constants.

#### **Example**

In an experiment the decay process

$$
^{222}Rn\rightarrow ^{218}Po + \alpha
$$

is studied. Activity is monitored every day for a week using a Geiger counter. Counts are taken over a period of 10 minutes. Results are shown below

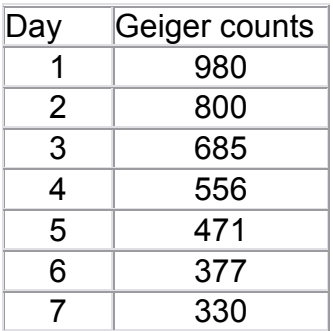

What is the half-life of the decay process?

# **Solution in Excel**

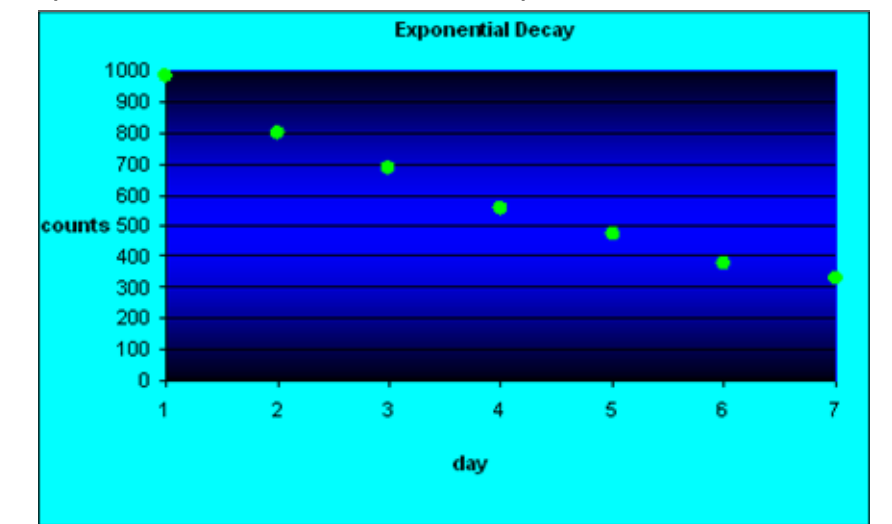

Using the techniques learnt in earlier modules we plot the data in Excel:

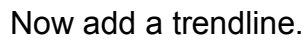

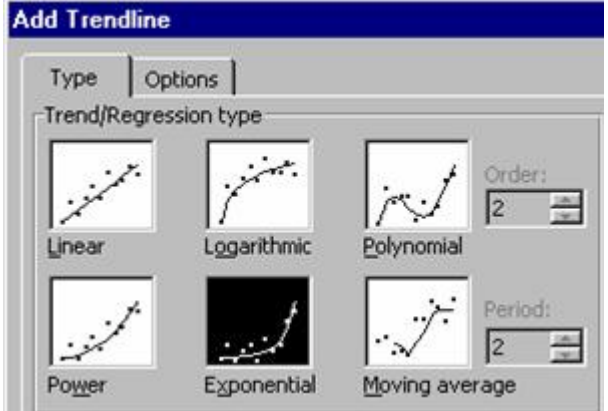

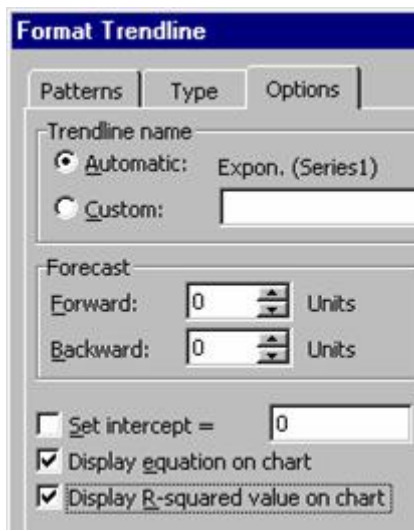

Choose the Exponential option and display both the equation (with appropriate variables) and the  $R^2$  value on the chart.

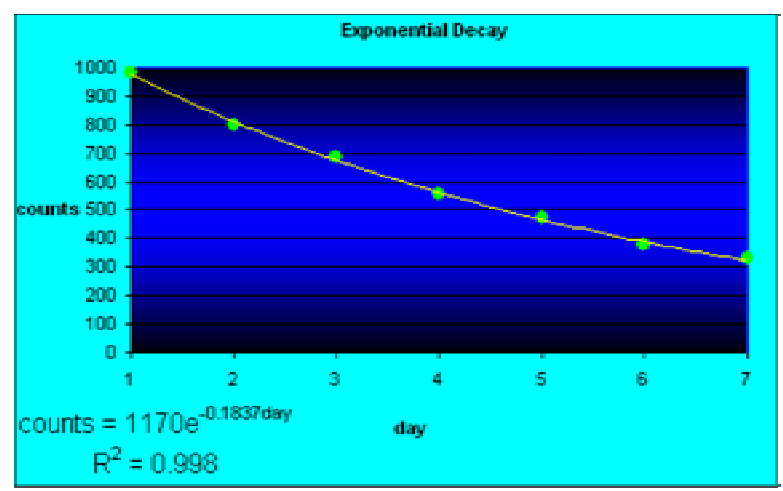

We see that this is almost a perfect fit.

To determine the half-life, use equation (2) i.e.  $T_{\frac{1}{2}} = \frac{\ln 2}{0.1837}$   $\cong$  3.77*days*  $V_2 = \frac{mZ}{0.1837} \approx 3.77 \text{ days}.$